## **Реквизиты**

**При оплате потребуется документ, удостоверяющий личность**

**Финансовое управление г. Новокузнецка (МБОУ "Гимназия № 32" л/сч 20396002420)**

**ИНН 4218004730 КПП: 421801001 счёт получателя:** 03234643327310003901

**ОКТМО** 32731000001 **БИК:** 013207212 **КОР.СЧЕТ** 40102810745370000032 в **ОТДЕЛЕНИЕ** 

**КЕМЕРОВО БАНКА РОССИИ//УФК по Кемеровской области - Кузбассу г. Кемерово**

Назначение платежа:

**КБК** 911 302 00000 21 2420 130 – ДОХОДЫ ОТ ПРОДАЖИ УСЛУГ

**ФИО плательщика** \_\_\_\_\_\_\_\_\_\_\_\_\_\_\_\_\_\_\_\_\_\_\_\_\_\_\_\_\_\_\_\_\_\_\_\_\_\_\_\_\_\_\_\_\_\_\_\_\_\_

**ФИО учащегося, класс \_\_\_\_\_\_\_\_\_\_\_\_\_\_\_\_\_\_\_\_\_\_\_\_\_\_\_\_\_\_\_\_\_\_\_\_\_\_\_\_\_\_\_\_\_\_\_\_\_\_\_\_\_\_\_**

## **Памятка для оплаты УВАЖАЕМЫЕ РОДИТЕЛИ!**

*Вы можете внести плату за школу с использованием сервисов ПАО Сбербанк*

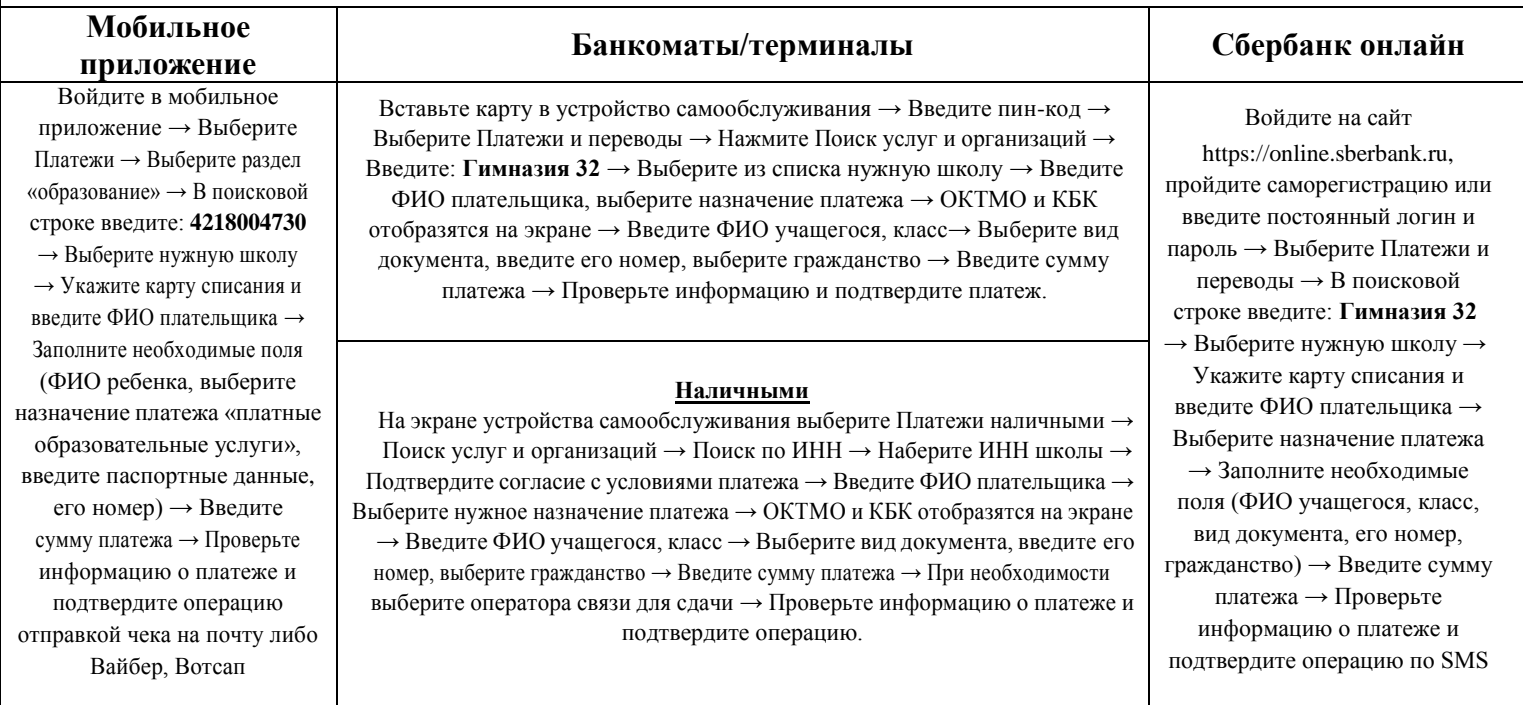